## Auflistung aller Cookies

## First Party Cookies

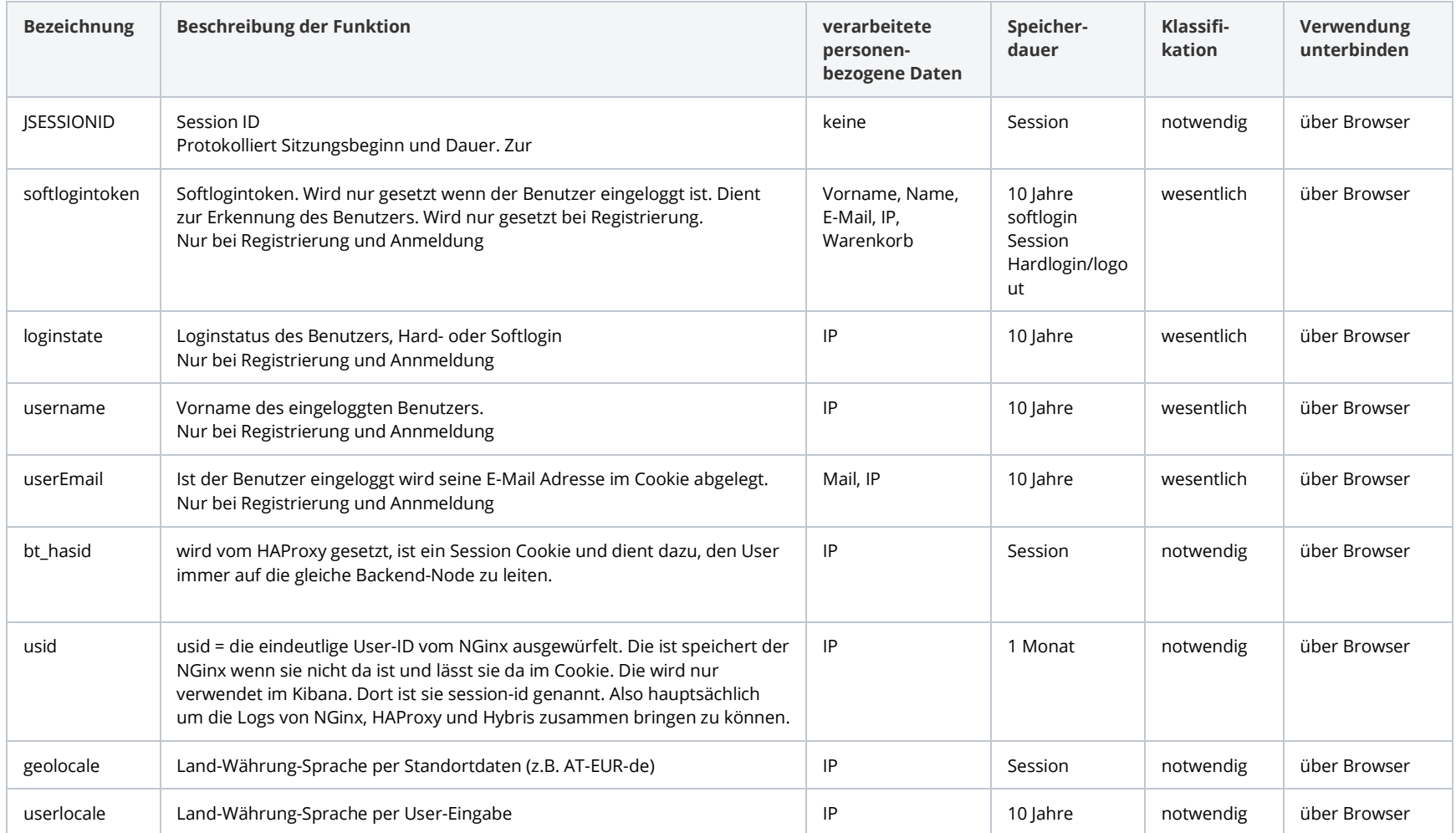

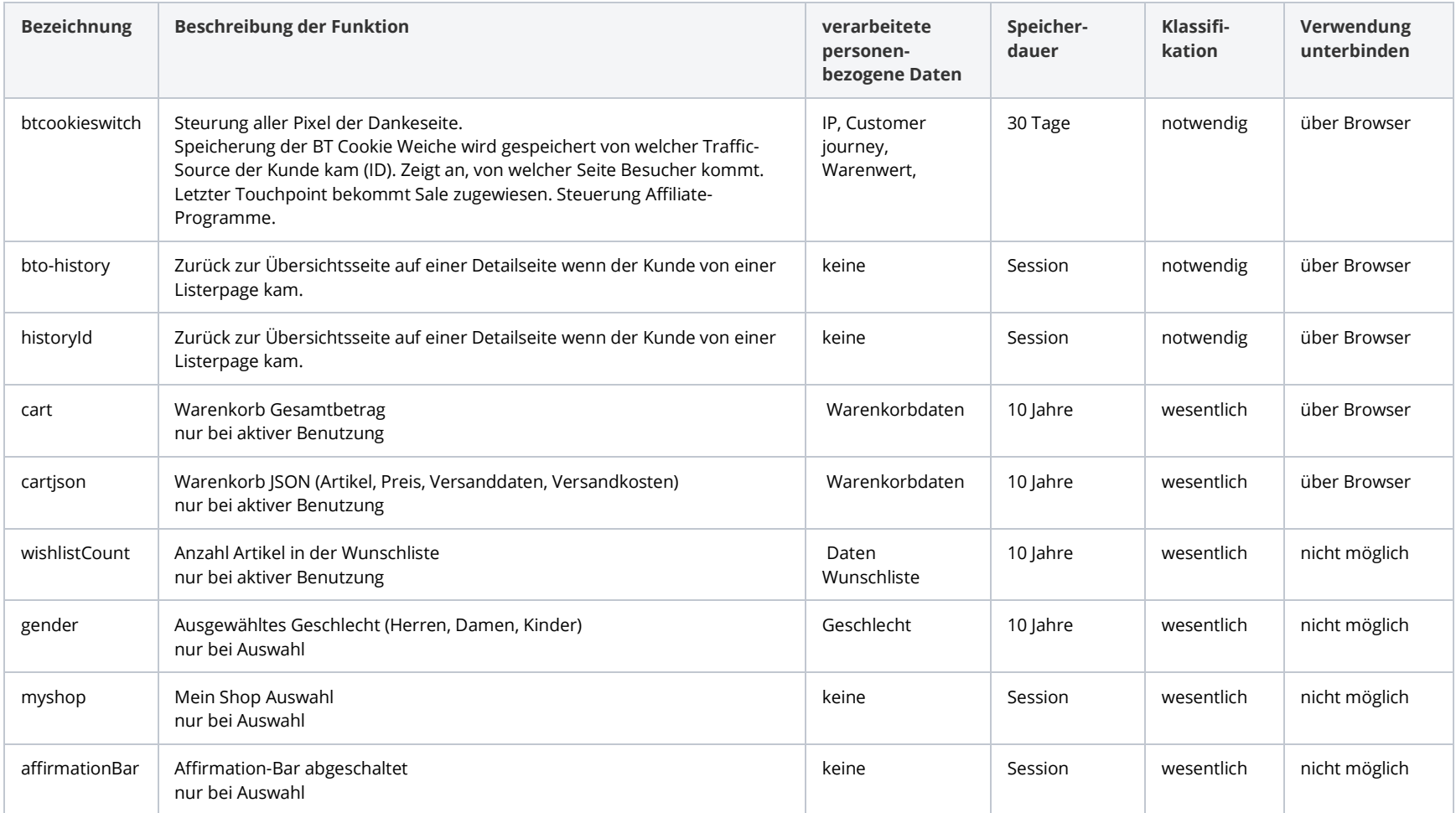

## 3rd Party Cookies

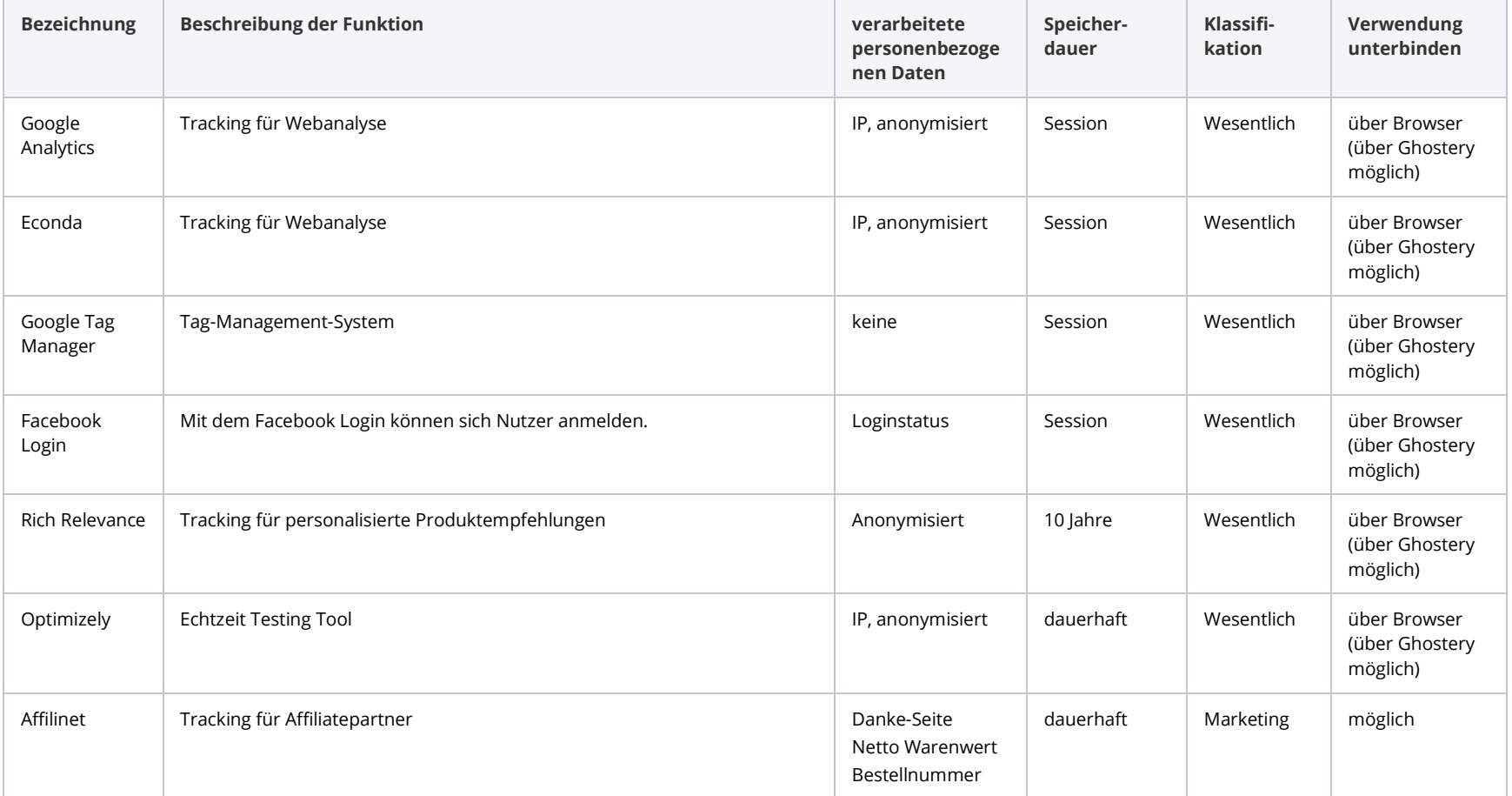

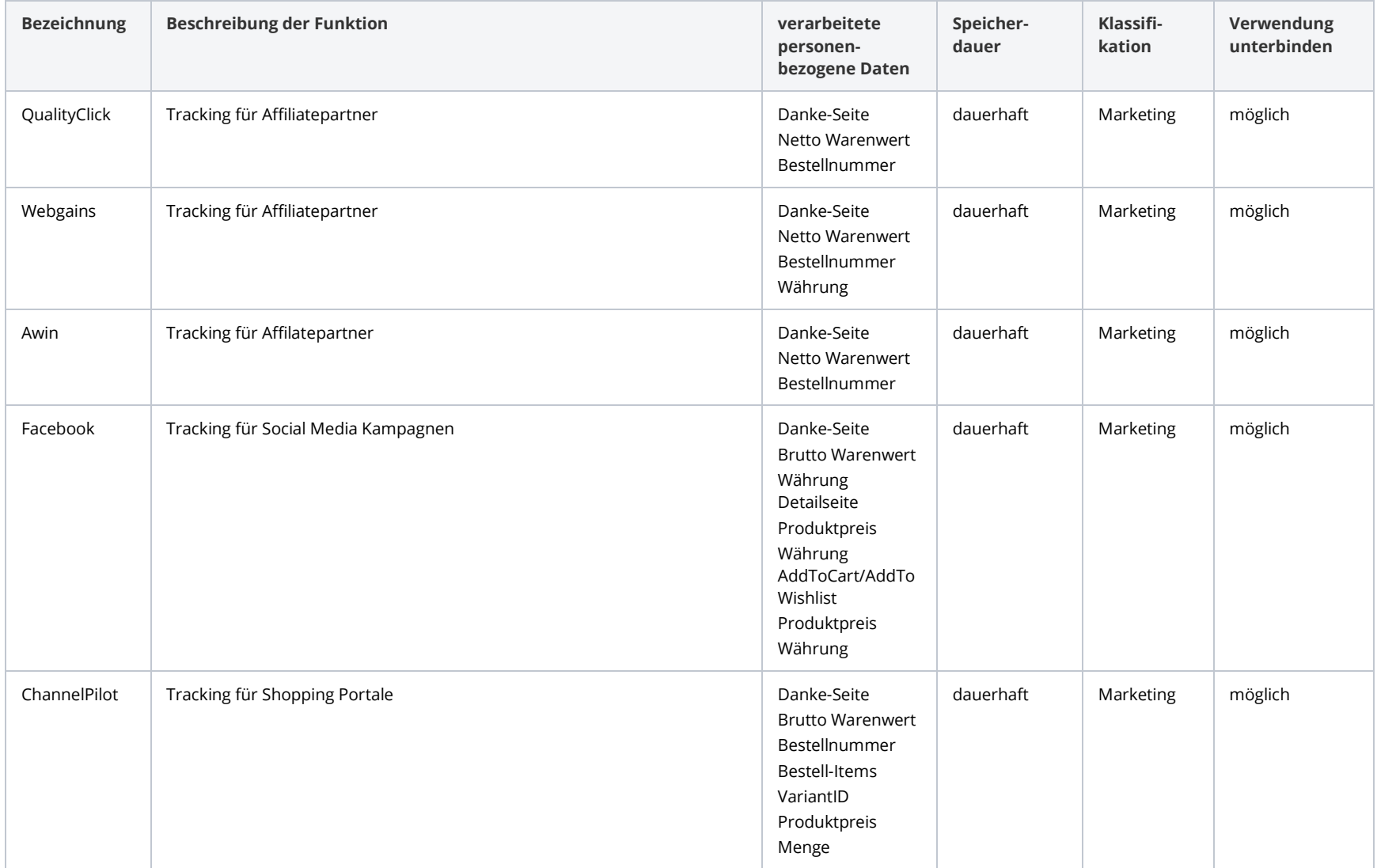

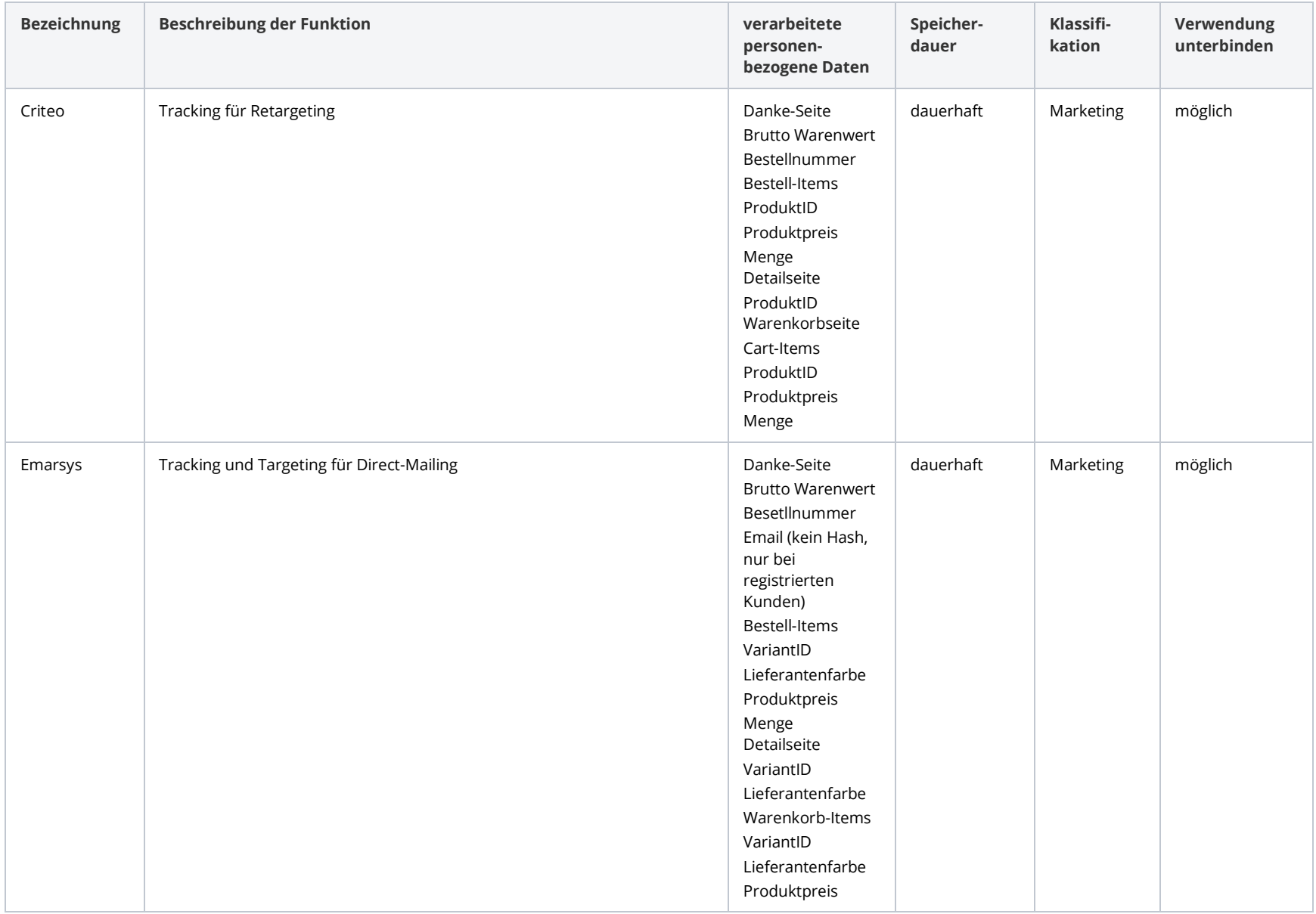

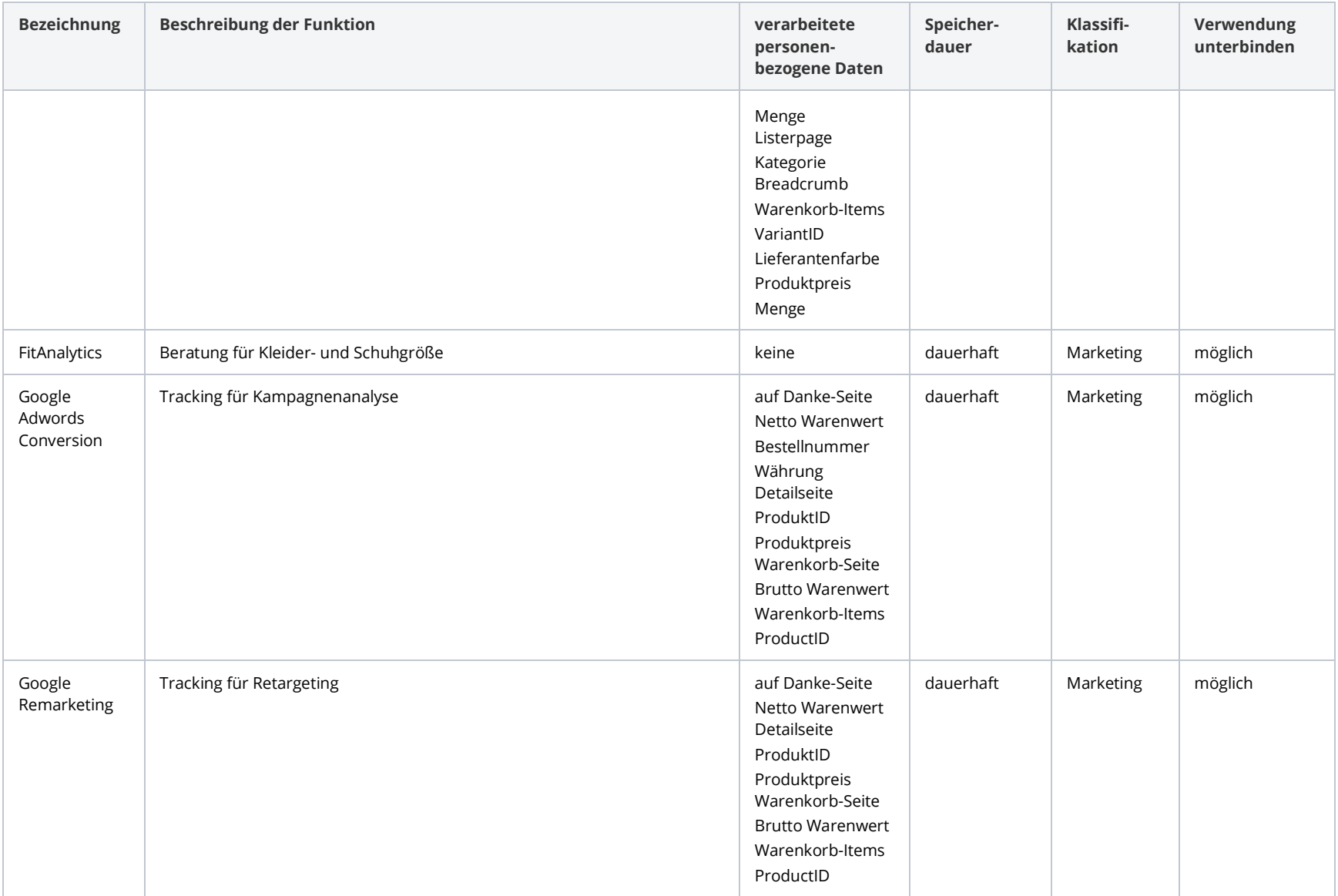

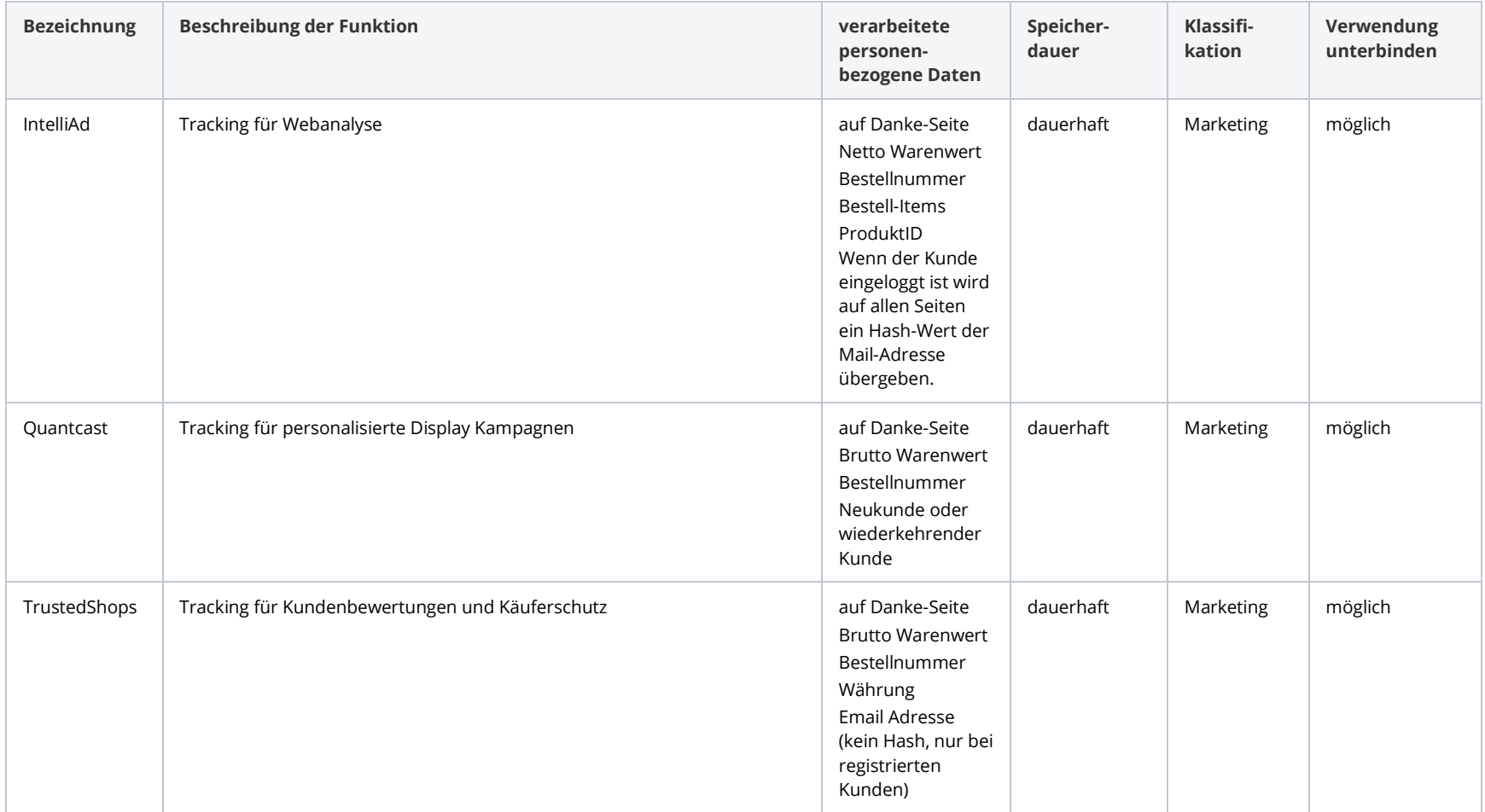